#### **ESL 722 Course Outline as of Fall 2014**

# **CATALOG INFORMATION**

Full Title: ESL Computer Literacy Last Reviewed: 4/27/2020 Dept and Nbr: ESL 722 Title: ESL COMPUTER LITERACY

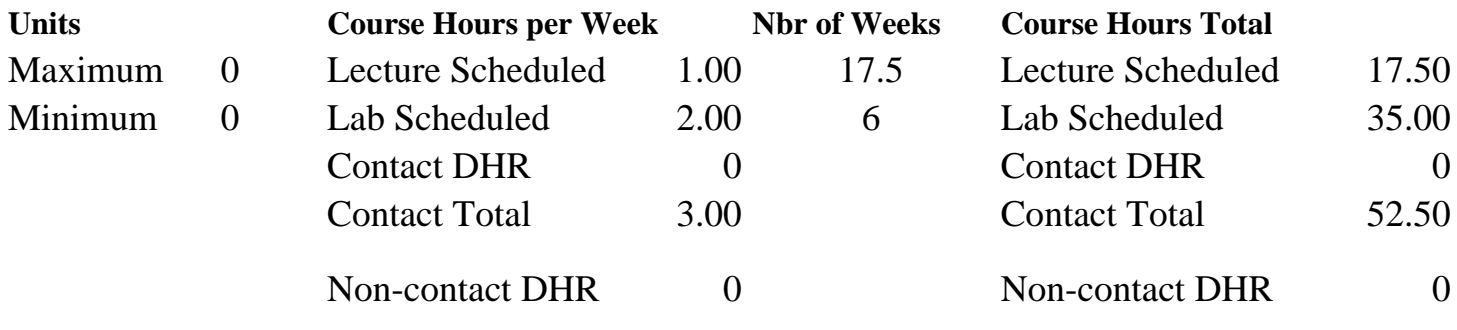

Total Out of Class Hours: 35.00 Total Student Learning Hours: 87.50

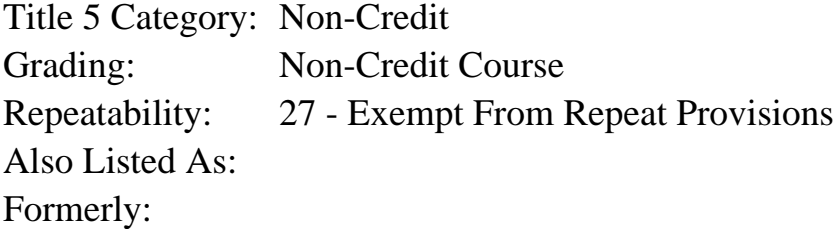

#### **Catalog Description:**

This is a course for ESL students who have little or no experience with computers. Students use operating systems, word processing, the Internet, and email, as they develop language skills.This ESL computer course includes basic reading, vocabulary, study and test-taking strategies, and written and oral communication skills.

#### **Prerequisites/Corequisites:**

**Recommended Preparation:** Course Eligibility for EMLS 714 ( or ESL 714)

#### **Limits on Enrollment:**

#### **Schedule of Classes Information:**

Description: This is a course for ESL students who have little or no experience with computers. Students use operating systems, word processing, the Internet, and email, as they develop language skills.This ESL computer course includes basic reading, vocabulary, study and testtaking strategies, and written and oral communication skills. (Non-Credit Course) Prerequisites/Corequisites:

# **ARTICULATION, MAJOR, and CERTIFICATION INFORMATION:**

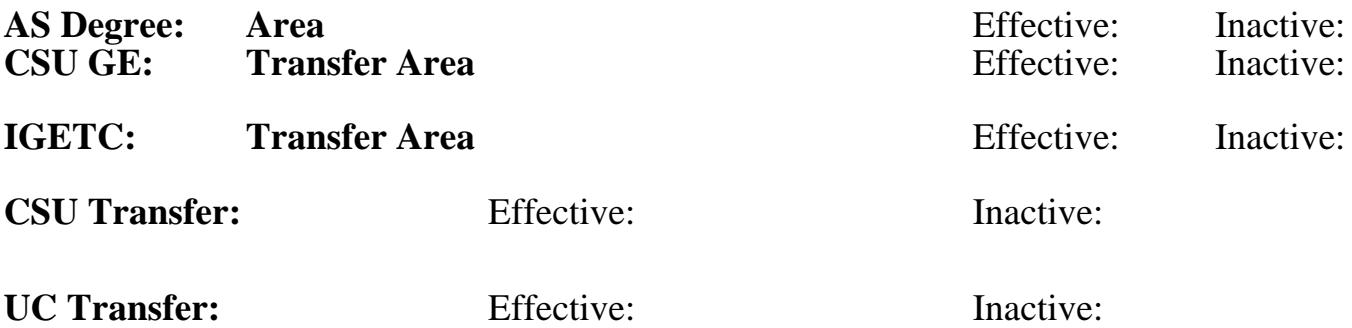

**CID:**

#### **Certificate/Major Applicable:**

[Certificate Applicable Course](SR_ClassCheck.aspx?CourseKey=ESL722)

# **COURSE CONTENT**

#### **Outcomes and Objectives:**

Upon completion of the course, students will be able to:

#### COMPUTER SKILLS

1. Use basic computer terms such as CPU, monitor, menu, window, flash drive, memory, document, etc.

2. Demonstrate functional competence in basic tasks such as creating, opening, editing, formatting, and printing documents, including short paragraphs.

3. Utilize skills learned in word processing and presentation software to create a simple oral presentation.

4. Demonstrate competence in filling out computer-based forms, searching the web, and sending and receiving email.

5. Identify features of and navigate the SRJC student portal.

#### LANGUAGE SKILLS

- 1. Orally summarize accomplished lesson objectives.
- 2. Use process-writing techniques for paragraph development.
- 3. Use reading strategies for comprehension.

#### STUDY SKILLS

- 1. analyze course handouts for content and follow simple instructions.
- 2. Take simple class notes based on instructions.

# **Topics and Scope:**

Based on level-appropriate computer text and topic readings:

A. Computer application skills

- 1. Word processor software
- 2. Email
- 3. Internet
- 4. Presentation software including visual aids
- 5. SRJC Student Portal

B. Computer component skills

- 1. Keyboard and mouse
- 2. USB storage
- 3. Printer usage

#### C. Introductory content-based reading/vocabulary skills

- 1. Pre-read
- 2. Skim, scan
- 3. Steps in performing lesson objectives
- 4. Key elements and terminology
- 5. Meaning through context
- 6. Dictionary use

D. Introductory writing skills

- 1. Beginning pre-writing techniques, e.g. brainstorming, outlining, and listing
- 2. Word processing short paragraphs
- E. Oral communication skills
	- 1. Summarizing
	- 2. Presentation

F. Introductory study skills

- 1. Simple note taking
- 2. Organization of materials

# **Assignment:**

- 1. Complete 3-4 exercises on basic computer vocabulary.
- 2. Maintain weekly personal dictionary of introductory computer terminology.
- 3. Weekly paragraph writing using a word processor.
- 4. Integrate pictures, graphics, bullets, and various formatting into 3-4 word processed documents.
- 5. Open and edit previously created documents.
- 6. Save files and print documents to demonstrate task completion.

7. Use a search engine weekly to scan for needed information and take simple notes about a specific search result.

- 8. Fill out a form online.
- 9. Create an email account.
- 10. Create a list of contacts in the email account.
- 11. Send, reply, and forward email messages.
- 12. Take simple notes in order to prepare for an oral presentation, using three websites.
- 13. Access student portal and navigate to find key information.
- 14. Final project using presentation software skills.
- 15. 3-4 quizzes and a final exam.

# **Methods of Evaluation/Basis of Grade:**

**Writing:** Assessment tools that demonstrate writing skills and/or require students to select, organize and explain ideas in writing.

Weekly paragraphs and final project

**Problem Solving:** Assessment tools, other than exams, that demonstrate competence in computational or noncomputational problem solving skills.

**Skill Demonstrations:** All skill-based and physical demonstrations used for assessment purposes including skill performance exams.

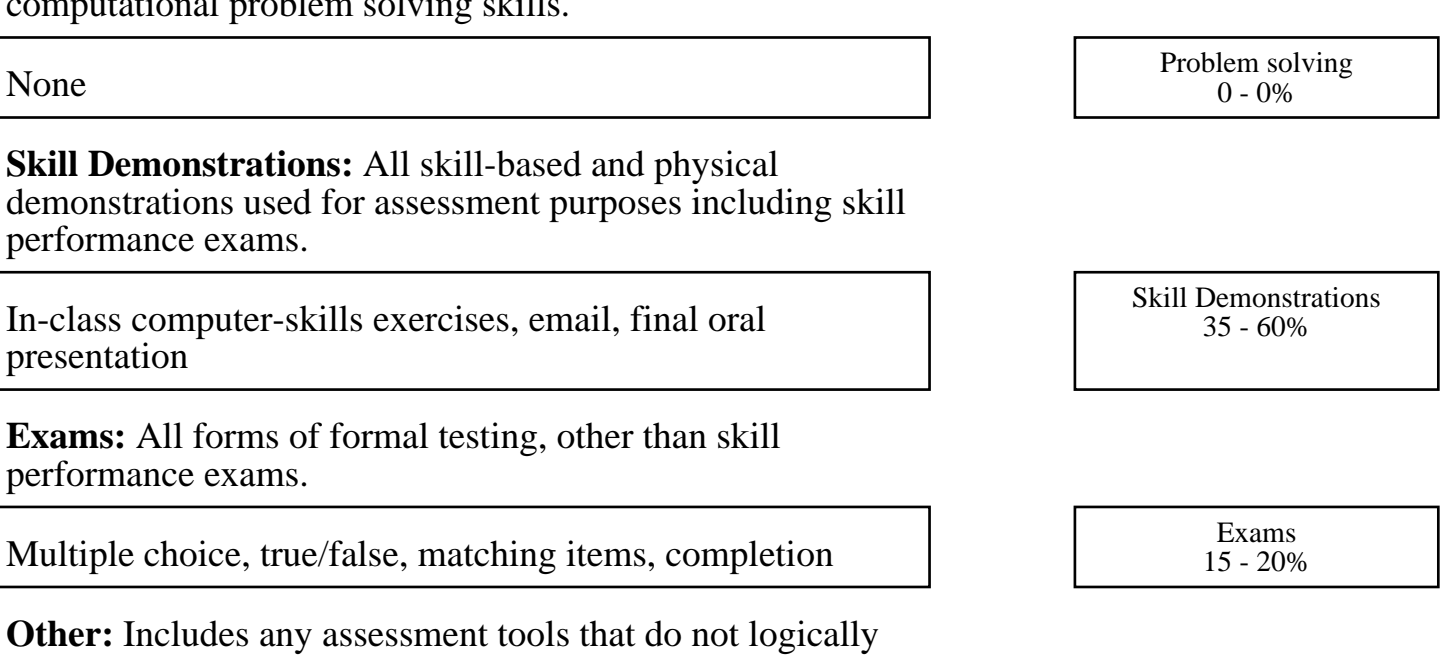

Writing<br>20 - 30%

5 - 15%

fit into the above categories.

Attendance and participation and the Category of the Category of the Category of the Category of the Category

# **Representative Textbooks and Materials:**

Welcome to Computers for ESL Students: 3rd edition, by Wooden, Lois (2012). Welcome to Computers for ESL Students: 3rd edition Workbook, by Wooden, Lois (2012). Instructor prepared materials